**Topic Notes** 

# Few's Design Guidance

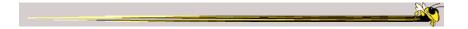

CS 7450 - Information Visualization September 9, 2013 John Stasko

**Today's Agenda** 

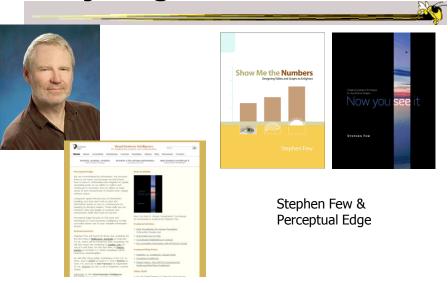

#### **Stephen Few's Guidance**

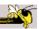

- Excellent advice for the design of tables and graphs
- Page references are from Now You See It
- Let's review some of his recommendations
  - We explored chapters 1-4 earlier
  - Today we examine chapters 5-12

Fall 2013 CS 7450

#### **Analytic Techniques & Practices**

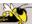

- Some examples he has highlighted
  - Optimal quantitative scales
  - Reference lines and regions
  - Trellises and crosstabs
  - Multiple concurrent views and brushing
  - Focus and context together
  - Details on demand
  - Over-plotting reduction

Fall 2013 CS 7450 4

## **Add Reference Lines**

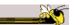

**p. 96** Fall 2013 CS 7450

## **More Reference Lines**

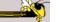

p. 97

Fall 2013 CS 7450 6

# **Trellis Display**

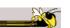

Typically varies on one variable

p. 100

Fall 2013 CS 7450

#### **Crosstab**

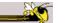

Varies across more than one variable

p. 102

Fall 2013 CS 7450

## Crosstab

p. 103

Fall 2013 CS 7450

# **Multiple Concurrent Views**

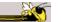

Vintage infovis

Fall 2013 CS 7450 p. 107

#### **Concurrent Views**

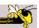

- He calls such things faceted analytical displays
  - Sometimes that term is used in other ways in infovis
- As opposed to dashboards
  - They are for monitoring, not analysis

Fall 2013 CS 7450 11

## **Overplotting**

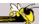

Too many data points

p. 118

Fall 2013 CS 7450 12

#### **Overplotting Solutions**

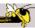

- Reducing size of data objects
- Removing all fill color from data objects
- Changing the shape of data objects
- Jittering data objects
- Making data objects transparent
- Encoding the density of values
- Reducing the number of values
  - Aggregating the data
  - Filtering the data
  - Breaking the data into a series of separate graphs
  - Statistically sampling the data

Fall 2013 CS 7450 13

#### **Quantitative Data**

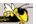

Fundamental visualization techniques

Fall 2013 CS 7450 14

#### **Time Series Data**

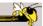

- Patterns to be shown
  - Trend
  - Variability
  - Rate of change
  - Co-variation
  - Cycles
  - Exceptions

Fall 2013 CS 7450 15

#### **Time Series Visualizations**

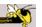

• Effective visualization techniques include...

Fall 2013 CS 7450 16

## **Line Graphs**

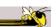

When to use:

When quantitative values change during a continuous period of time

p. 151

Fall 2013 CS 7450 17

# **Bar Graphs**

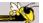

When to use:

When you want to support the comparison of individual values

p. 152

Fall 2013 CS 7450 18

#### **Dot Plots**

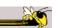

When to use:

When analyzing values that are spaced at irregular intervals of time

CS 7450

p. 153

Fall 2013

19

**Radar Graphs** 

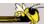

When to use:

When you want to represent data across the cyclical nature of time

p. 154

Fall 2013 CS 7450

## **Heatmaps**

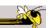

#### When to use:

When you want to display a large quantity of cyclical data (too much for radar)

p. 157

Fall 2013 CS 7450

21

#### **Box Plots**

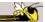

#### When to use:

You want to show how values are distributed across a range and how that distribution changes over time

p. 157

Fall 2013 CS 7450 22

## **Animated Scatterplots**

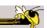

When to use:

To compare how two quantitative variables change over time

Fall 2013 CS 7450

p. 159

## Banking to 45°

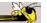

Same diagram, just drawn at different aspect ratios

People interpret the diagrams better when lines are around 45°, not too flat, not too steep

p. 171

Fall 2013 CS 7450 2

## **Question**

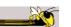

Which is increasing at a faster rate, hardware sales or software sales?

Log scale shows this

Both at same rate, 10%

Fall 2013 CS 7450

p. 172

#### **Patterns**

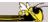

Daily sales

Average per day

CS 7450

p. 176

Fall 2013

26

# **Cycle Plot**

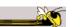

Combines visualizations from two prior graphs

p. 177

Fall 2013 CS 7450 27

**A Story** 

How much wine of different varieties is produced?

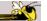

p. 191-2

Fall 2013 CS 7450 28

#### **Pareto Chart**

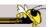

Shows individual contributors and increasing total

80/20 rule – 80% of effect comes from 20%

p. 194

Fall 2013 CS 7450

29

# **Bump Chart**

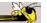

Shows how ranking relationships change over time

p. 201

Fall 2013 CS 7450 30

## **Deviation Analysis**

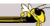

Do you show the two values in question or the difference of the two?

p. 203
Fall 2013 CS 7450 31

**Distribution Analysis Views** 

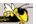

- Histogram
- Frequency polygon
- Strip plot
- Stem-and-leaf plot

Fall 2013 CS 7450 32

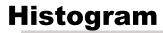

p. 225

Fall 2013 CS 7450 3

# **Frequency Plot**

Fall 2013

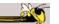

p. 226 cs 7450

# **Strip Plot**

p. 227

Fall 2013 CS 7450 35

## **Stem-and-leaf Plot**

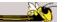

p. 228

# **Comparisons**

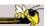

Note how first one's curve is smooth (not such a noticeable difference). Second one is more noticeable. Same data.

p. 234

Fall 2013 CS 7450

37

# **Correlation Analysis**

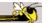

Bleah. How can we clean this up?

p. 276

Fall 2013 CS 7450 38

#### **Crosstab**

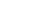

p. 277

Fall 2013 CS 7450 39

# **Color Choice in Heatmaps**

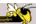

Argues that black should not be used as a middle value because of its saliency (visual prominence)

Some people are redgreen color blind too

p. 285-7

Fall 2013 CS 7450 40

#### **Further Articles**

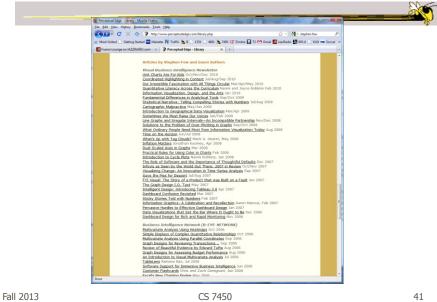

**Blog** 

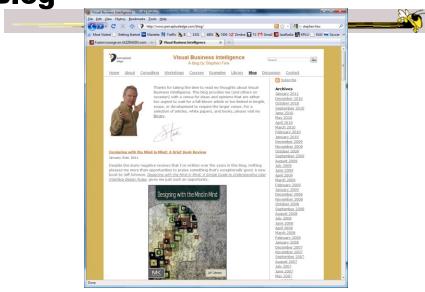

Fall 2013 CS 7450 42 **Critique It** 

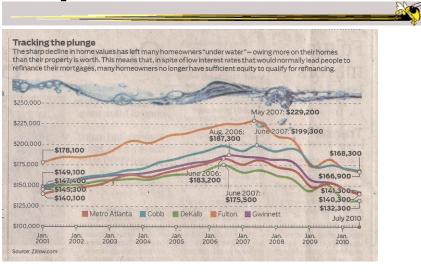

AJC, July 2010
Fall 2013 CS 7450 43

#### Reminder

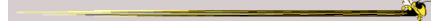

- HW 2 due Wednesday
  - Design a table and a graph
  - Submit 2 copies

# **Project**

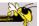

- Proposals due next Monday
- More ideas
- Looking for teammates?

Fall 2013 CS 7450 45

## What are you Listening to?

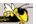

- Represent music listening histories
- What would you want to show?
- How might you visualize it?

Nice example of a project

## **LastHistory**

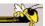

- Visualizing a person's listening history from last.fm
- Want to support
  - Analysis
  - Reminiscing
- Potential to synchronize with photos and calendar entries from that time

#### Video

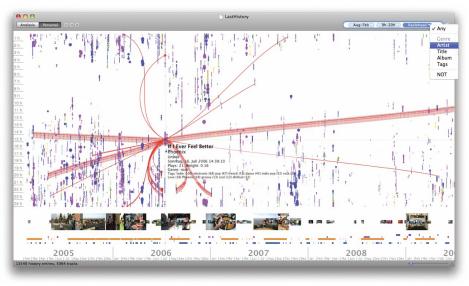

# **Upcoming**

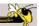

- Multivariate Visual Representations 1
  - ReadingInselberg '97
- Multivariate Visual Representations 2
  - ReadingKeim et al '02